### **COMMONWEALTH OF PENNSYLVANIA**

### **AS RUN TEST PROTOCOL**

### **FOR**

### **RE-EXAMINATION OF**

**EXPRESSPOLL 5000 WITH EZROSTER V. 2.7.8 AND CARDWRITER 1.1.4 EXPRESSPOLL 5000 WITH EZROSTER V. 2.7.8 AND CARDWRITER 1.1.5 EXPRESSPOLL 5000 WITH EZROSTER V. 2.7.8 AND CARDWRITER 1.1.6**

**August 28, 2012**

**Harrisburg, Pennsylvania**

# **EXPRESSPOLL 5000 WITH EZROSTER V. 2.7.8 AND CARDWRITER 1.1.4**

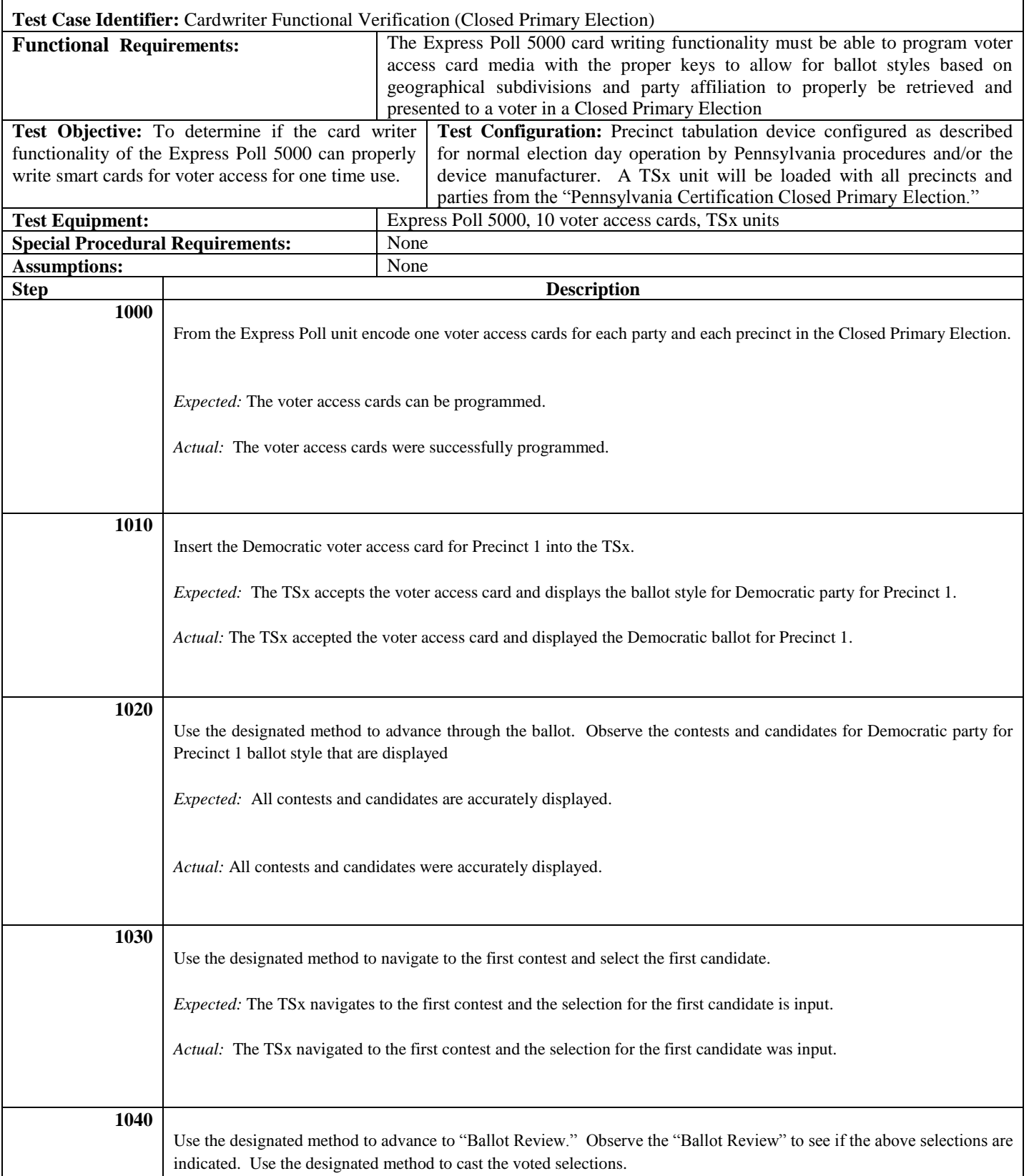

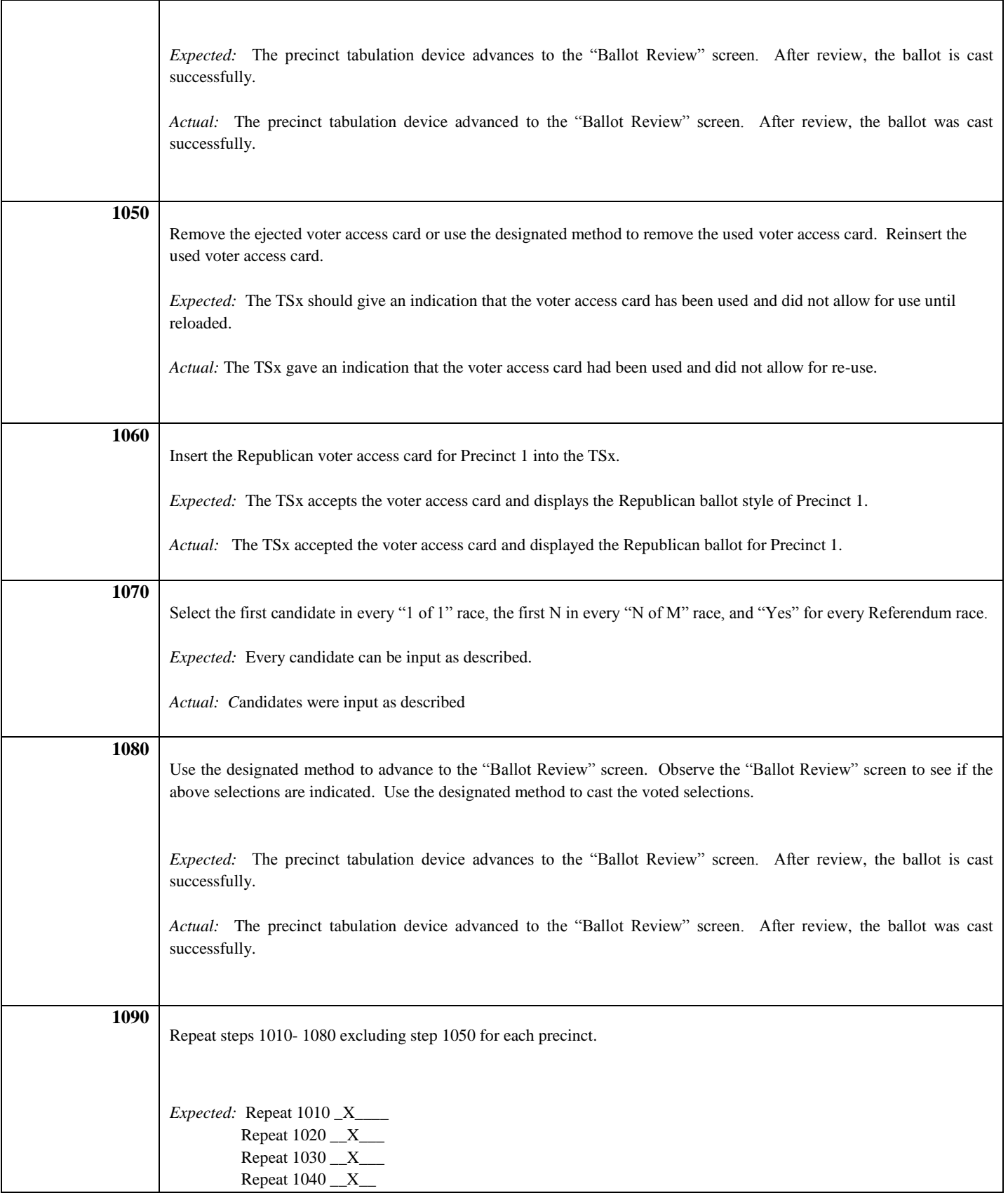

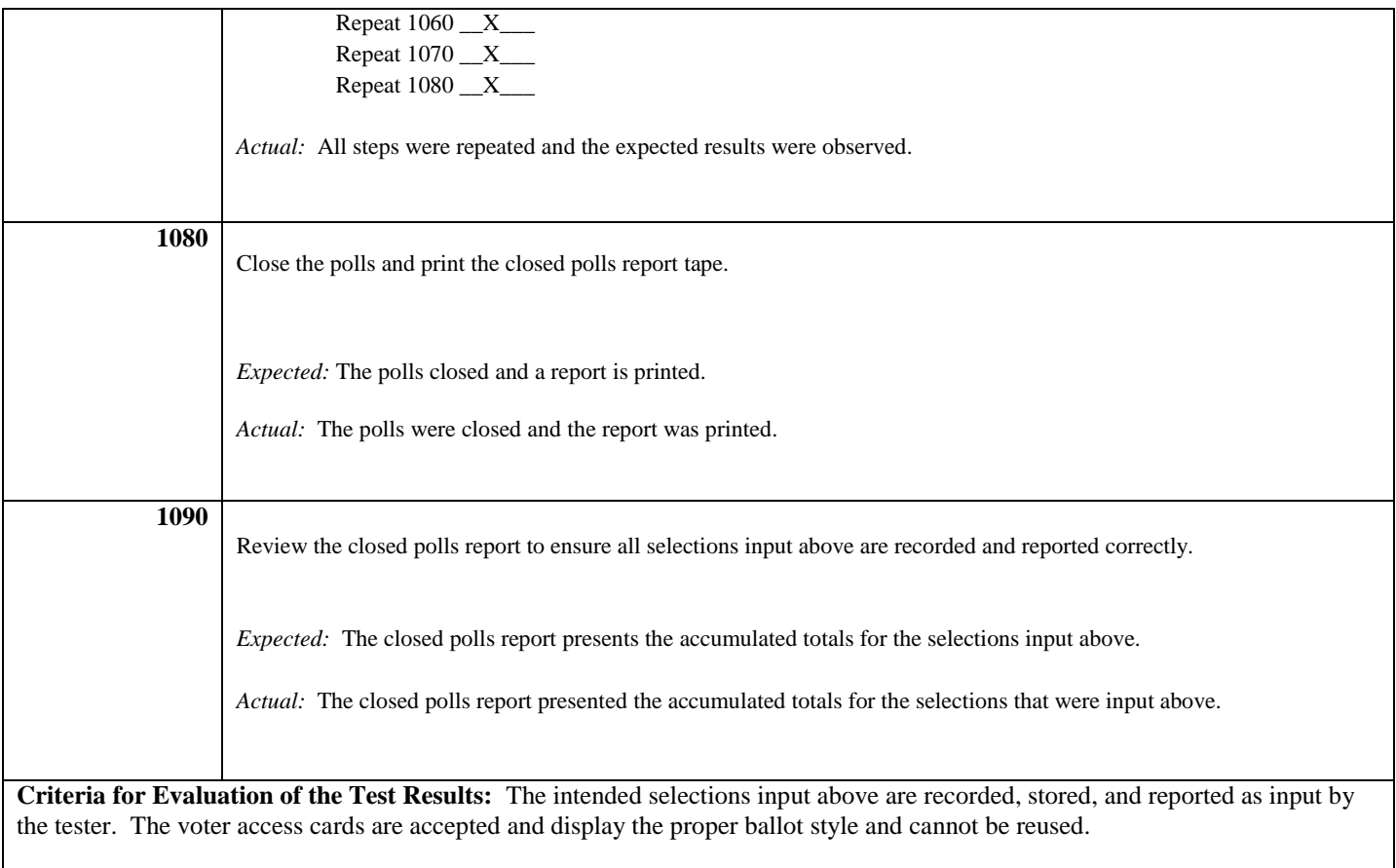

# **EXPRESSPOLL 5000 WITH EZROSTER V. 2.7.8 AND CARDWRITER 1.1.5**

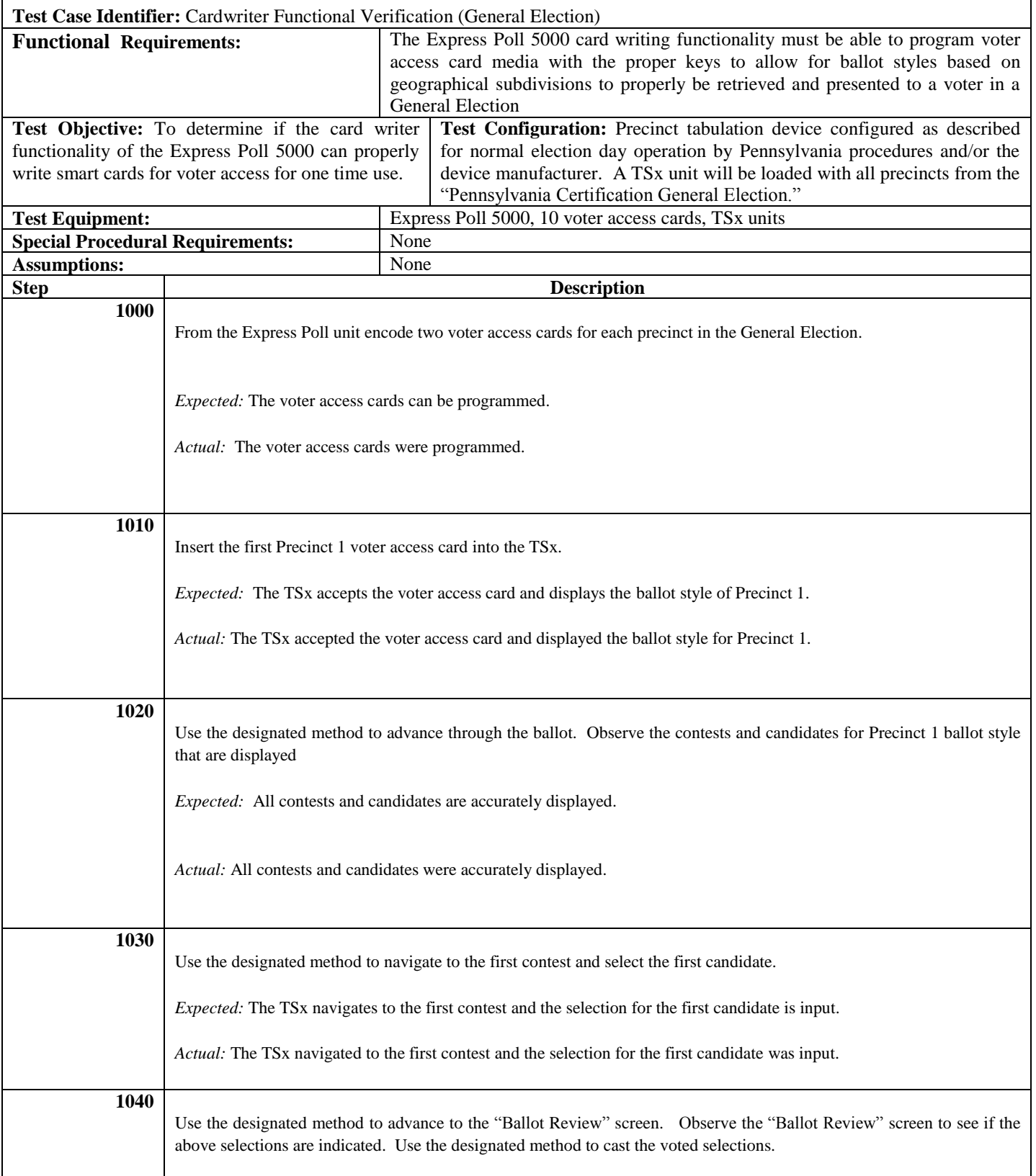

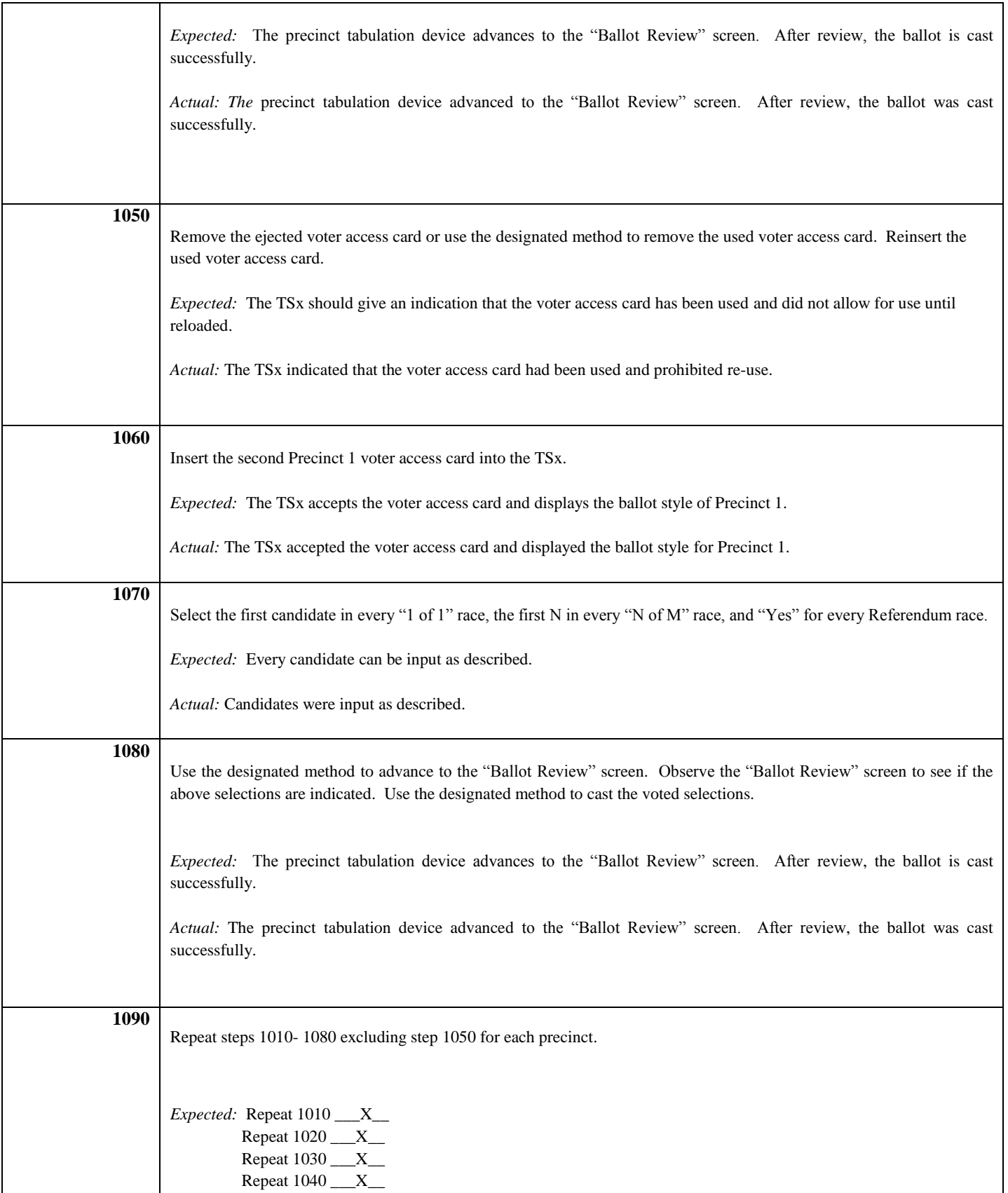

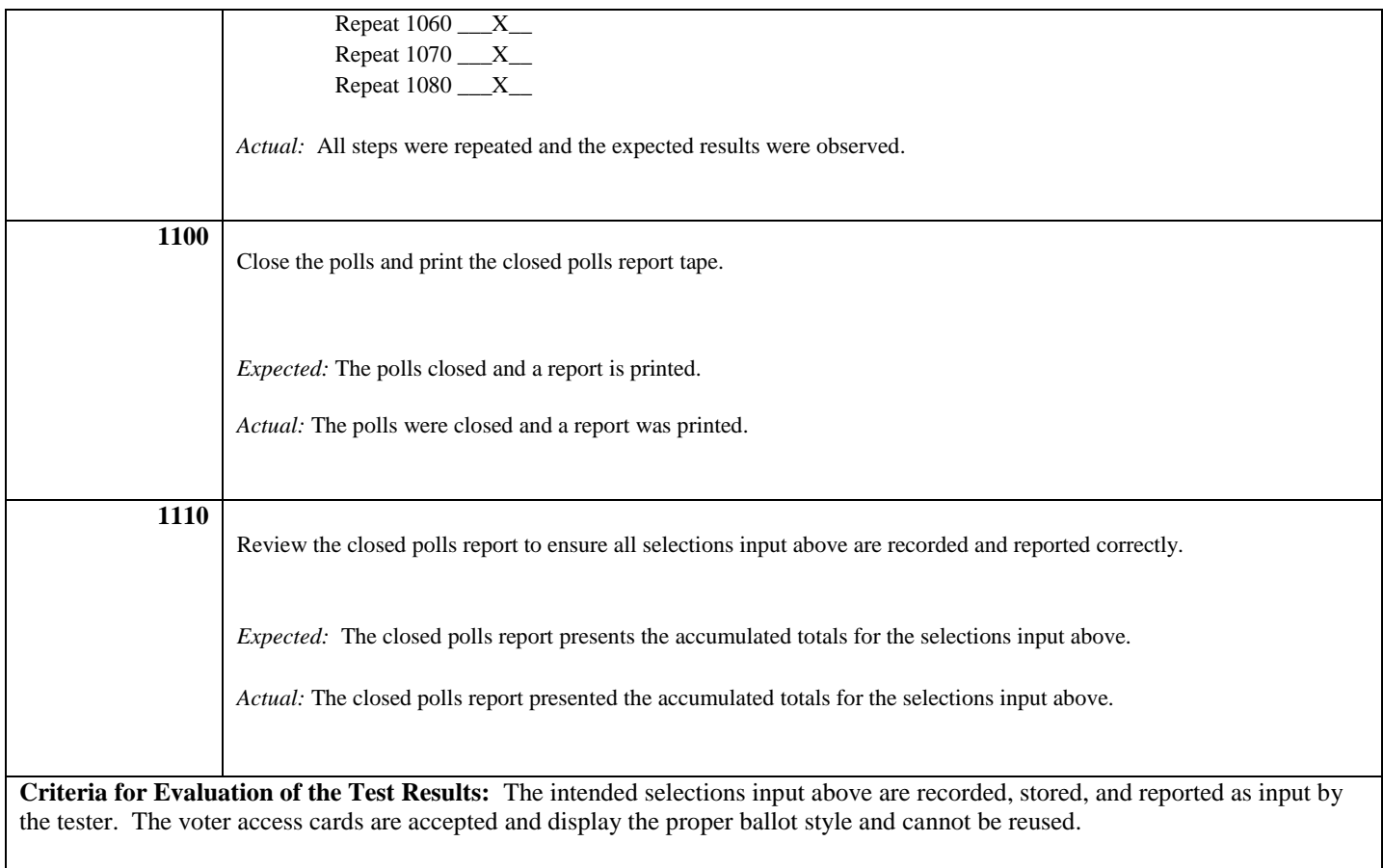

# **EXPRESSPOLL 5000 WITH EZROSTER V. 2.7.8 AND CARDWRITER 1.1.6**

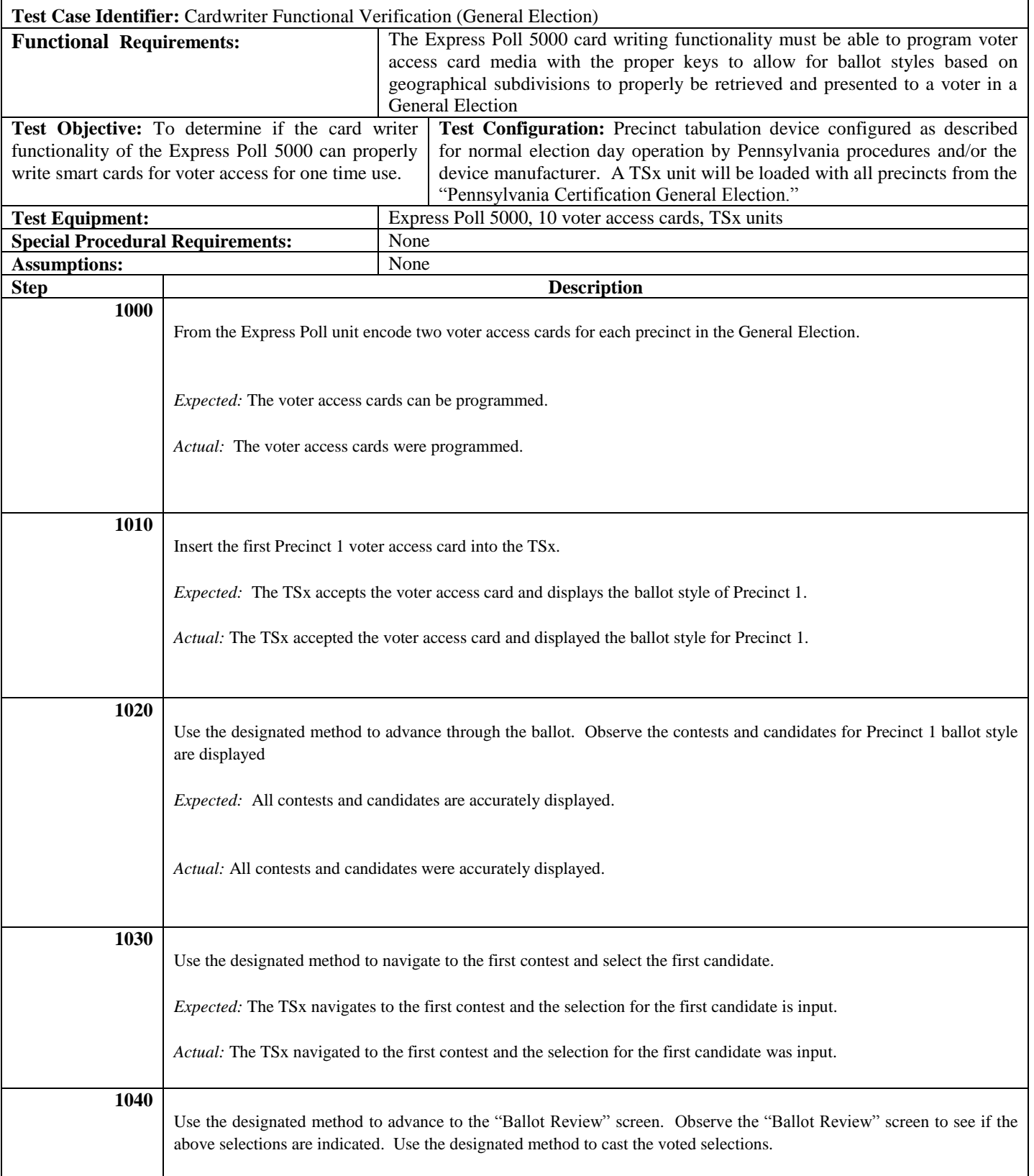

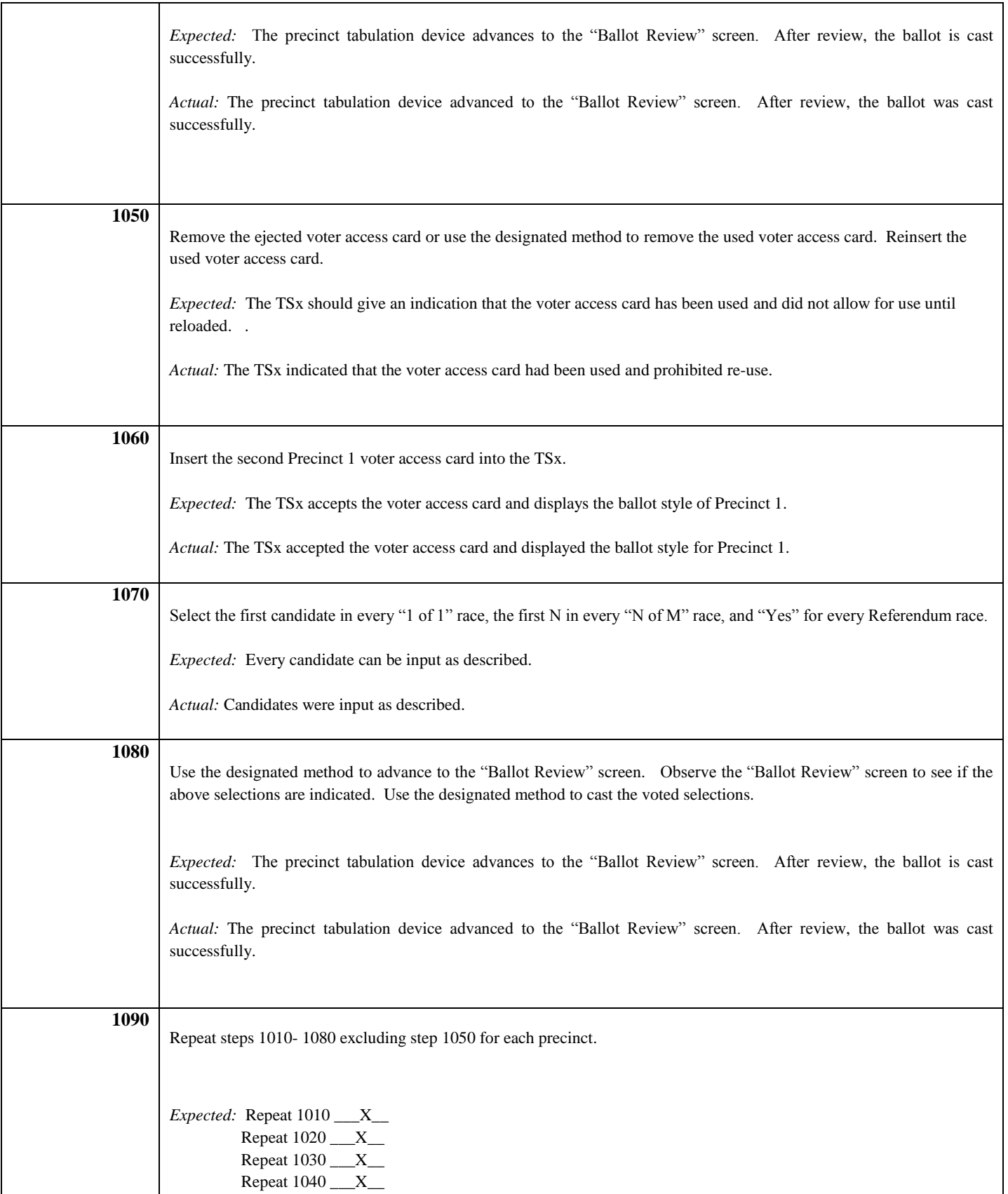

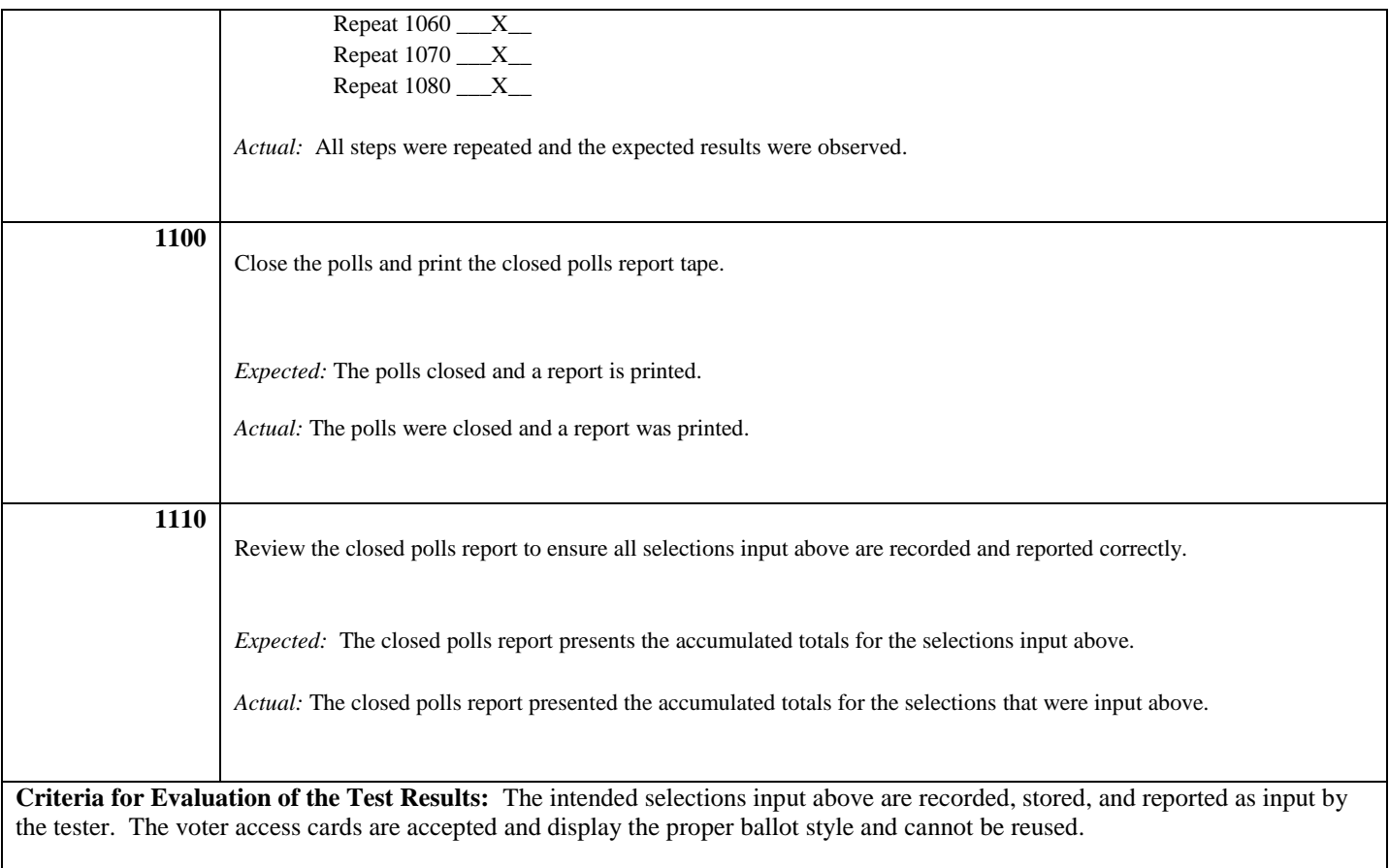